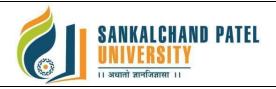

## **Master Of Computer Application (Integrated) (Sem-II)**

In Effect from Academic Year 2023-24

| Branch Name:         | IMCA                                     |
|----------------------|------------------------------------------|
| ProgramCode:         | CS301                                    |
| CourseName:          | Fundamental of Web-II Practical          |
| CourseCode:          | 1CS3010202P                              |
| Pre-requisiteCourse: | Working knowledge of HTML & Basic of CSS |

## **Course Objectives:**

- 1. CSS provides powerful control over the presentation of an HTML document
- 2. To develop the skill & knowledge of Web page design.
- 3. User friendly and an open technology and it gives better performance.
- 4. To be able to learn core concepts of web programming using HTML and CSS
- 5. To design and implement dynamic websites with a good sense of designing and latest technical aspects.

**Teaching and Examination Scheme:** 

|              | Teaching<br>(Hours p |                |                          | Evaluation Scheme (Marks) |                          |                          |         |    |  |  |
|--------------|----------------------|----------------|--------------------------|---------------------------|--------------------------|--------------------------|---------|----|--|--|
| Lecture Tuto | Tutorial             | Practical      | ~                        | -                         | (Marks)                  | Practical                | Total   |    |  |  |
| (L)          |                      | (T) (P) Credit | University<br>Assessment | Continuous<br>Assessment  | University<br>Assessment | Continuous<br>Assessment | (Marks) |    |  |  |
|              | -                    | 3              | 3                        | -                         | -                        | 25                       | 25      | 50 |  |  |

#### LAB/Practical

#### Part I: HTML

| 1 | Write a program in Java Script which accepts names in a text box, if a button is clicked names should be display in another textbox                                                                                                    |
|---|----------------------------------------------------------------------------------------------------|
| 2 | Write a JavaScript to input two numbers and find out maximum and minimum out of it.                                                                                                    |
| 3 | Write, test and debug small applications with CSS3 using a flexible box layout model.                                                                                                    |
| 4 | Write a program in Java Script which contains 3 functions which are invoked on clicking the Red, Blue and green buttons. The function should contain changing the background, foreground of respective div element with corresponding status messages |
| 5 | Design website layout using advanced css and bootstrap                                                                                                    |
| 6 | Write, test and debug a JavaScript program illustrating the use of variables and its data types.                                                                                                    |
| 7 | Design HTML page using JavaScript to decide the day of week using switch case statement                                                                                                    |
| 8 | Design DHTML using JavaScript to Calculator                                                                                                    |
| 9 | Design DHTML page using JavaScript to demonstrate following pop box                                                                                                    |

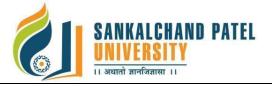

## **Master Of Computer Application (Integrated) (Sem-II)**

In Effect from Academic Year 2023-24

|    | <ul> <li>Alert Box</li> <li>Confirm Box</li> <li>Prompt Box</li> </ul>                                                                                                    |
|----|----------------------------------------------------------------------------------------------------|
| 10 | Create DHTML Form for the Dynamic use of records in web form                                                                                                    |
| 11 | Create Login form with help of DHTML                                                                                                    |
| 12 | Design HTML form with java script to perform following task:                                                                                                    |
|    | <ul> <li>To show the "You Clicked Me" message when a user clicks on the button "Click Me".</li> <li>Takes Integer number as input and tells whether the number is ODD or EVEN.</li> </ul> |
| 13 | Write a jQuery code to check whether jQuery is loaded or not                                                                                                    |
| 14 | Write a jQuery code to disable the right click menu in the html page.                                                                                                    |
| 15 | Write a jQuery code to disable the submit button until the visitor has clicked a check box.                                                                                               |
| 16 | Write a jQuery code to allow the user to enter only 15 characters into the textbox.                                                                                                    |
| 17 | Write a program using jquery to demonstrate following function                                                                                                    |
|    | <ul> <li>Remove</li> <li>Css</li> <li>Html</li> <li>Val</li> <li>Attr</li> <li>Show</li> <li>Hide</li> <li>toggle</li> </ul>                                                              |
| 18 | Write a program using jquery to demonstrate all event handling method                                                                                                    |
| 19 | Write a jQuery code to add options to a drop-down list.                                                                                                    |
| 20 | Write a jQuery code to change button text.                                                                                                    |
|    |                                                                                                    |

#### **Text Books:**

- 1. Advance CSS by Kailash Chandra Upadhyay
- 2. Javascript and JQuery by Jon Duckett
- 3. Dynamic HTML The Definitive Reference O'Reilly 1st edition

## **Reference Books:**

- 1. Faithe Wempen, "Step by Step HTML 5", South Asian Edition, Microsoft Press and PHI Learning
  - 0. Adam Freeman Pro jQuery 2.0 Apress Latest Edition
  - 1. Lee Babin, Beginning Ajax with PHP From Novice to Professional Apress Latest Edition

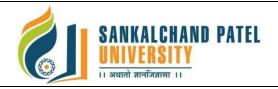

## **Master Of Computer Application (Integrated) (Sem-II)**

In Effect from Academic Year 2023-24

- 2. Jeremy McPeak Beginning JavaScript Wrox Publication Latest Edition
- 3. Ivan Bayross, "Web Enabled Commercial Application Development Using HTML, DHTML,

## List of Open Source Software/learning website:

- 1. www.w3school.com
- 3. www.tutorialspoint.com
- 4. www.geeksforgeeks.org
- 5. www.javatpoint.com

#### Course Learning Outcomes (CLO): On completion of this course, the students will be able to:

| CLO  | Description                                                                                | Bloom's Taxonomy Level       |
|------|--------------------------------------------------------------------------------------------|------------------------------|
| CLO1 | Develop a dynamic webpage by the use of java script and DHTML                              | 6 Creating                   |
| CLO2 | Understand the basic concept of css, json, javascript and ajax                             | 2 Understanding,             |
| CLO3 | Design appropriate user interfaces and implements webpage based on given problem Statement | 3 Applying,                  |
| CLO4 | Implement concept and method of Ajax                                                       | 3 Applying,                  |
| CLO5 | Design different layout of website using CSS3                                              | 3 Applying,                  |
| CLO6 | Validate the form element using java script                                                | 2. Understanding 3 Applying, |

#### **Mapping of CLOs with Pos & PSOs**

| Course<br>LearningOutc<br>omes |     |     | Program Specific<br>Outcomes(PSOs) |     |     |     |     |     |     |          |          |          |      |      |
|--------------------------------|-----|-----|------------------------------------|-----|-----|-----|-----|-----|-----|----------|----------|----------|------|------|
|                                | PO1 | PO2 | PO3                                | PO4 | PO5 | PO6 | PO7 | PO8 | PO9 | PO1<br>0 | PO1<br>1 | PO1<br>2 | PSO1 | PSO2 |
| CLO1                           | Н   | L   | Н                                  |     | M   | M   |     | L   | L   |          | L        | M        | M    | M    |
| CLO2                           | L   |     | Н                                  |     | M   |     | Н   |     | М   |          | L        |          | M    | M    |
| CLO3                           |     | М   | M                                  | L   |     | L   |     | L   | Н   | L        | М        | L        | M    | L    |

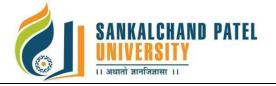

# Master Of Computer Application (Integrated) (Sem-II) In Effect from Academic Year 2023-24

| CLO4 |   | L | Н | M |   | L |   | L | L |   | М |   |
|------|---|---|---|---|---|---|---|---|---|---|---|---|
| CLO5 | M |   | Н | M |   | L | M |   | M | L | L | M |
| CLO6 | Н | L | M | L | L |   | L |   | L | M | L | L |

H: High, M: Medium, L: Low